AutoML Video Intelligence Classification

# Method: projects.locations.operations.list

Lists operations that match the specified filter in the request. If the server doesn't support this method, it returns **UNIMPLEMENTED**.

NOTE: the name binding allows API services to override the binding to use different resource name schemes, such as users/\*/operations. To override the binding, API services can add a binding such as "/v1/{name=users/\*}/operations" to their service configuration. For backwards compatibility, the default name includes the operations collection id, however overriding users must ensure the name binding is the parent resource, without the operations collection id.

**HTTP** request

GET https://automl.googleapis.com/v1beta1/{name}/operations

### Path parameters

| Parameters |                                              |
|------------|----------------------------------------------|
| name       | string                                       |
|            | The name of the operation's parent resource. |

#### Query parameters

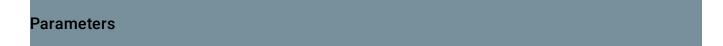

| Parameters |                                                                                                    |
|------------|----------------------------------------------------------------------------------------------------|
| filter     | <pre>string<br/>An expression for filtering the results of the request.<br/>• operation_id-for = or !=.<br/>• done - for = or !=.<br/>• worksOn - for = or !=.<br/>Some examples of using the filter are:<br/>• done=true&gt; The operation has finished running.<br/>• worksOn = projects/my-project/locations/us-<br/>central1/datasets/5&gt; The operation works on a dataset with ID<br/>5.<br/>• worksOn = projects/my-project/locations/us-<br/>central1/models/15&gt; The operation works on a model with ID 15.</pre> |
| pageSize   | number<br>The standard list page size.                                                                                                    |
| pageToken  | string<br>The standard list page token.                                                                                                    |

# Request body

The request body must be empty.

# Response body

If successful, the response body contains data with the following structure:

The response message for **Operations.ListOperations** 

(https://cloud.google.com/video-

intelligence/automl/docs/reference/rest/v1beta1/projects.locations.operations/list#google.longrunning.Op erations.ListOperations)

# JSON representation { "operations": [ { doject(Operation(https://cloud.google.com/video-intelligence/automl/docs/reference/rest/v1bet } ], "nextPageToken": string }

| Fields        |                                                                                                    |
|---------------|----------------------------------------------------------------------------------------------------|
| operations[]  | <pre>object(Operation<br/>(https://cloud.google.com/video-<br/>intelligence/automl/docs/reference/rest/v1beta1/projects.locations.oper<br/>ations#Operation)<br/>)<br/>A list of operations that matches the specified filter in the request.</pre> |
| nextPageToken | string<br>The standard List next-page token.                                                                                                    |

# **Authorization Scopes**

Requires the following OAuth scope:

https://www.googleapis.com/auth/cloud-platform

For more information, see the <u>Authentication Overview</u> (https://cloud.google.com/docs/authentication/).

Except as otherwise noted, the content of this page is licensed under the <u>Creative Commons Attribution 4.0 License</u> (https://creativecommons.org/licenses/by/4.0/), and code samples are licensed under the <u>Apache 2.0 License</u> (https://www.apache.org/licenses/LICENSE-2.0). For details, see our <u>Site Policies</u> (https://developers.google.com/terms/site-policies). Java is a registered trademark of Oracle and/or its affiliates.

Last updated October 26, 2018.